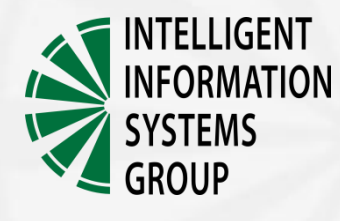

### Q7: Test automation for Eclipse-based applications

#### Eclipse Indigo DemoCamp November 22, 2011, Kraków

Bartosz Czerwiński czerwin@agh.edu.pl

## Agenda

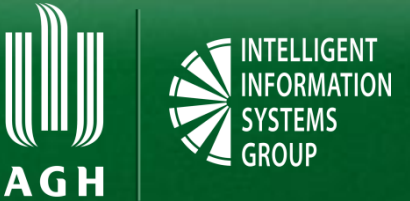

#### $\blacksquare$  Q7

- **Introduction**
- **Components**
- **Features**
- **Tests automation and Continuous Integration**
- **E** Live demo

# Q7

Introducting *different* GUI testing approach

## Q7 – Introduction

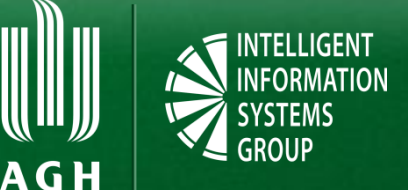

- *Do we need another testing tool*?
- Handcrafted for Eclipse
	- **IDE, RCP**
	- GEF/GMF, SWT/JFace
- Runtime Intelligence
- State Management
- **Eclipse Command Language (ECL)**

## Q7 – Features

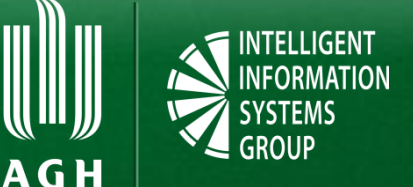

#### **Test cases**

- Capture and playback
- **Scripting support**
- **Reuse and maintainability**
- Contexts
	- **Test initialization and finalization**
	- Workbench, workspace, properties, group, debug
- Image recognition and OCR (*beta*)

## Q7 – Components

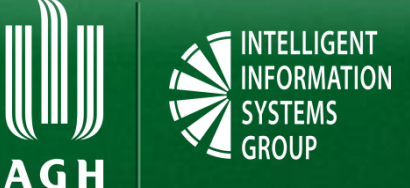

#### **Q7 Platform**

- **Q7 Test Development Environment**
- **Q7 Runner**

## Continuous Integration

#### **Provided by Q7 Runner via:**

- **E** Command line
- **Maven/Tycho plug-in**
- **Q7 Server**
- **JUnit-style reports**
- Compatible with Bamboo, Hudson/Jenkins

Q7: Test automation for Eclipse-based applications | Copyright © 2011 IISG

A G H

## Continuous Integration

#### ■ Ant / Shell script

 $\vert$ java -jar /eclipse/plugins/org.eclipse.equinox.launcher {...}.jar \ -application **com.xored.q7.runner.headless** \ -data /Users/q7user/runner-example/runner-workspace/ \ **-aut /Users/q7user/runner-example/aut/** \ -autWsPrefix /Users/q7user/runner-example/aut-ws- \ -autConsolePrefix /Users/q7user/runner-example/aut-console- \ -htmlReport /Users/q7user/runner-example/q7report.html \ -junitReport /Users/q7user/runner-example/q7report.xml \ **-import "/tests/aut-tests"**

Q7: Test automation for Eclipse-based applications | Copyright © 2011 IISG

A G H

## Continuous Integration

#### ■ Maven/Tycho

```
<project>
 ...
   <build>
     <plugins>
       <plugin>
         <groupId>com.xored.q7</groupId>
         <artifactId>q7-maven-plugin</artifactId>
         <version>1.1.1</version>
         <extensions>true</extensions>
         <configuration>
           <aut>
              <groupId>com.xored.f4</groupId>
              <artifactId>com.xored.f4.product</artifactId>
           </aut>
         </configuration>
       </plugin>
     </plugins>
          ...
   </build>
</project>
```
Q7: Test automation for Eclipse-based applications  $\parallel$  Copyright  $\odot$  2011 IISG

**AGH** 

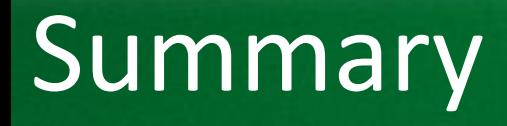

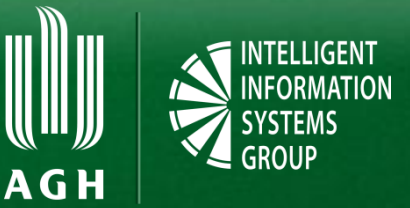

- Eligible **not only** for developers, but also **users**
- Test **automation**
- **Extensibility (Nebula, ECL, Contexts)**
- **Tight** integration with Eclipse Platform
- **E** Licensing
	- **Free** for open-source projects
	- Commercial license

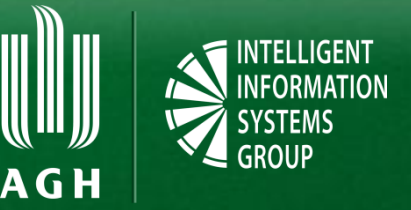

- **http://wiki.eclipse.org/Automated Testing**
- <http://help.xored.com/display/ECL/>
- <http://help.xored.com/display/ECL/>
- [http://help.xored.com/display/Q7/Continuous+Inte](http://help.xored.com/display/Q7/Continuous+Integration) [gration](http://help.xored.com/display/Q7/Continuous+Integration)

## Live demo

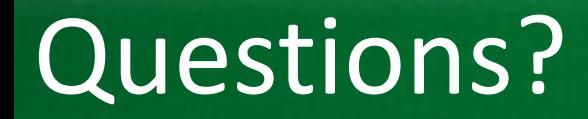

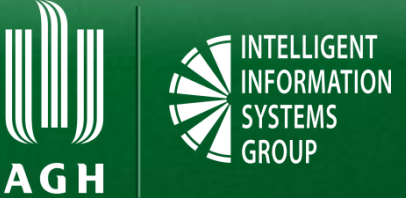

#### **Thank you for your attendance!**

#### Bartosz Czerwiński [\(czerwin@agh.edu.pl\)](mailto:czerwin@agh.edu.pl)